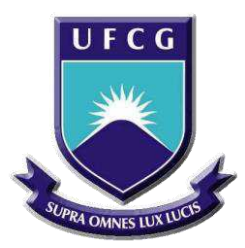

Universidade Federal de Campina Grande Centro de Engenharia Elétrica e Informática Curso de Graduação em Engenharia Elétrica

Rodrigo César Dantas de Lima

Construção de Bases de Dados para o *software* **ADDEP**

Campina Grande, Paraíba

Abril de 2015

Rodrigo César Dantas de Lima

### Construção de Bases de Dados para o *software* **ADDEP**

*Trabalho de Conclusão de Curso submetido à Coordenação do Curso de Graduação em Engenharia Elétrica da Universidade Federal de Campina Grande como parte dos requisitos necessários para a obtenção do grau de Engenheiro Eletricista.* 

Área de Concentração: Proteção de Sistemas Elétricos de Potência

Orientadora:

Professora Núbia Silva Dantas Brito, D. Sc.

Campina Grande, Paraíba

Abril de 2015

Rodrigo César Dantas de Lima

### Construção de Bases de Dados para o *software* **ADDEP**

*Trabalho de Conclusão de Curso submetido à Coordenação do Curso de Graduação em Engenharia Elétrica da Universidade Federal de Campina Grande como parte dos requisitos necessários para a obtenção do grau de Engenheiro Eletricista.* 

Área de Concentração: Proteção de Sistemas Elétricos de Potência

Aprovado em:  $\frac{\sqrt{2}}{2}$ 

Professor Convidado Universidade Federal de Campina Grande Avaliador

\_\_\_\_\_\_\_\_\_\_\_\_\_\_\_\_\_\_\_\_\_\_\_\_\_\_\_\_\_\_\_\_\_\_\_\_\_\_\_\_\_\_\_\_\_\_\_

 Professora Núbia Silva Dantas Brito, D. Sc. Universidade Federal de Campina Grande Orientadora, UFCG

\_\_\_\_\_\_\_\_\_\_\_\_\_\_\_\_\_\_\_\_\_\_\_\_\_\_\_\_\_\_\_\_\_\_\_\_\_\_\_\_\_\_\_\_\_\_\_

## **Agradecimentos**

Agradeço primeiramente a Deus, por me fornecer saúde e força, especialmente nos momentos de apreensão e dificuldade.

Aos meus pais, Gilmaísa e João, por terem investido em mim e não medir esforços para proporcionar-me uma educação de qualidade. A minha irmã Priscila, pelos ensinamentos e companheirismo. Sem o apoio deles eu não chegaria até aqui.

A minha namorada Thayse por sempre incentivar-me e querer que eu alcançasse o meu melhor. Pela paciência e compreensão por todas as vezes que eu tive que colocar os estudos a frente do nosso lazer.

Aos meus familiares e amigos de longa data, por sempre me apoiarem.

Aos amigos que fiz ao longo do curso, por termos compartilhado todas as dificuldades. Pelas noites de estudos e o mais importante de tudo, por termos vencido juntos.

A todos os integrantes do Projeto de P&D Desenvolvimento de um Aplicativo de Diagnóstico Automático de Perturbação e Análise de Desempenho dos Sistemas de Controle e Proteção, em especial a Raphael e Cecília, por todo o apoio, atenção e dedicação para que este trabalho pudesse ser realizado. Não poderia esquecer-me da professora Núbia, pela oportunidade dada.

A todos os professores e funcionários desta universidade que contribuíram na minha formação acadêmica.

# Sumário

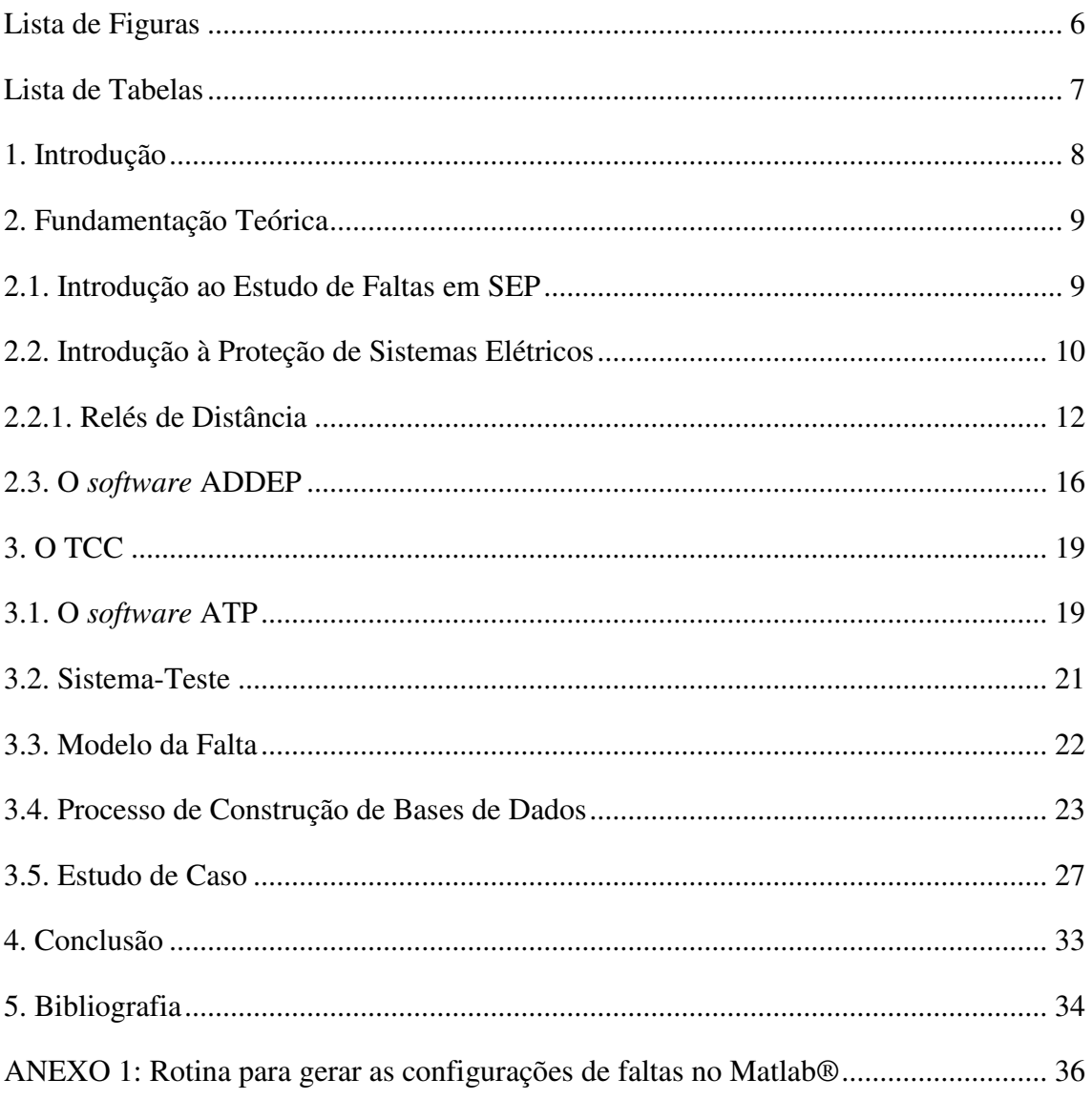

# **Lista de Figuras**

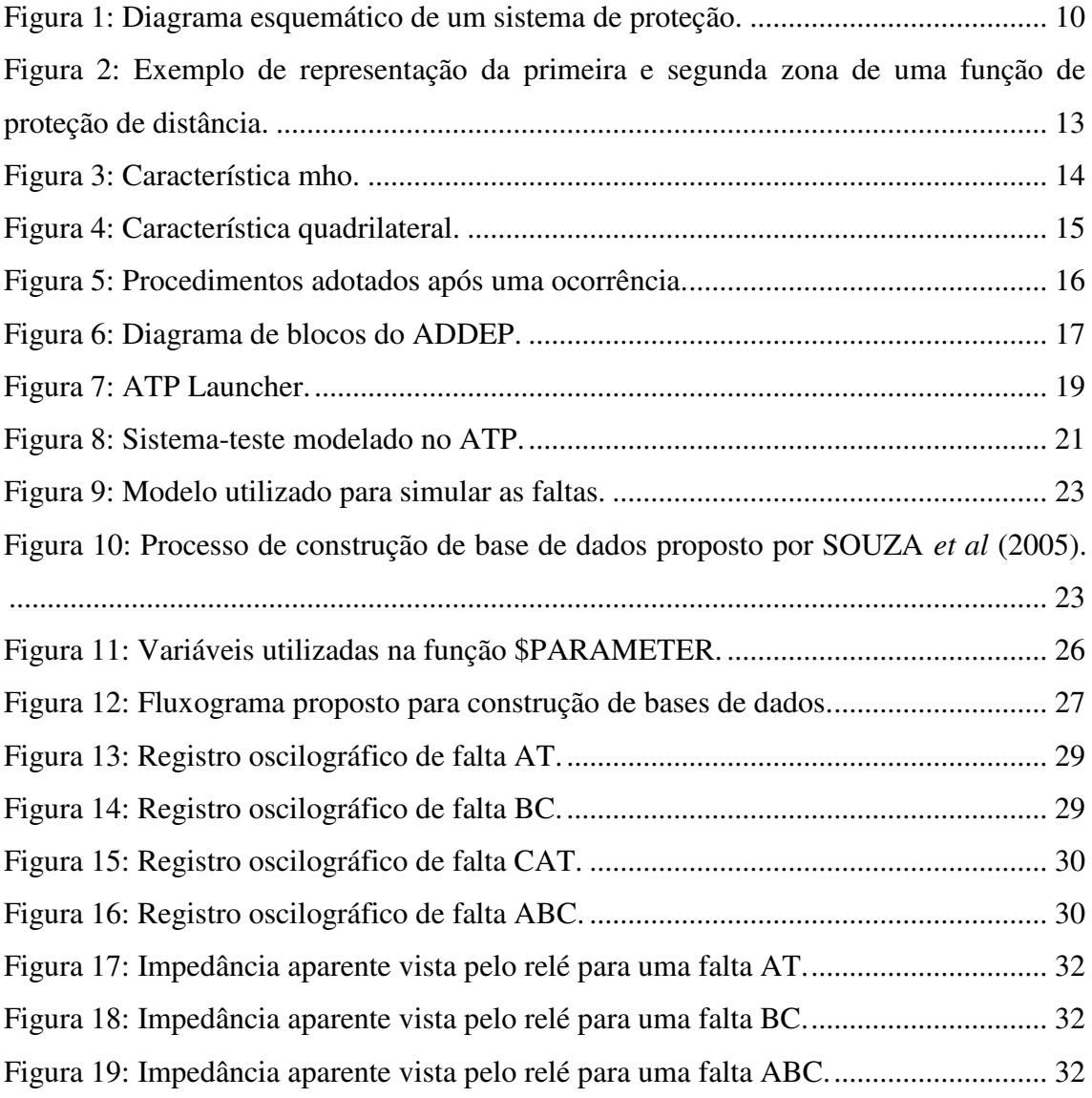

# **Lista de Tabelas**

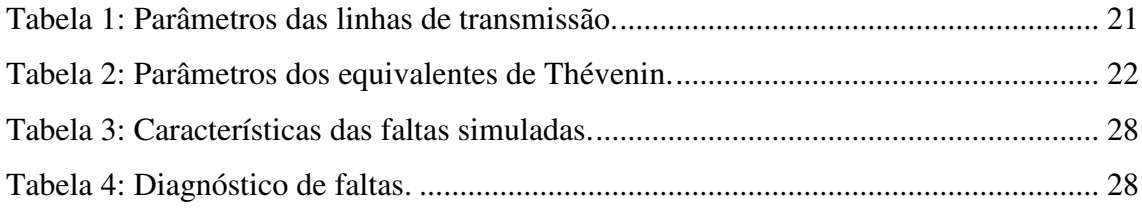

## **1. Introdução**

O sistema de transmissão de energia elétrica está sujeito à ocorrência de diversos distúrbios, dentre os quais destacam-se as **faltas** (também denominadas de **curtoscircuitos**), que são causadas por eventos diversos tais como: desligamentos nãoprogramados dos seus componentes, rompimento de condutores, contato com vegetação, incidência de raios, etc. Como resultado, a continuidade do fornecimento de energia elétrica pode ser comprometida, mesmo com a atuação correta do sistema de proteção.

Visando melhoria da qualidade do serviço e redução das multas aplicadas pela Agência Nacional de Energia Elétrica (ANEEL), as empresas têm investido em pesquisas, em particular na área de **diagnóstico de distúrbios**. Esse é o caso da Companhia Hidro Elétrica do São Francisco (Chesf), que por meio de um Projeto de Pesquisa e Desenvolvimento (P&D) em parceria com a UFCG, está desenvolvendo um *software* de diagnóstico automático de perturbação e análise de desempenho de sistemas de controle e proteção, denominado de **ADDEP** (**A**nálise de **D**istúrbios e do **DE**sempenho da **P**roteção).

Para avaliar o desempenho do **ADDEP** é necessária a realização de testes exaustivos, cobrindo um vasto cenário de situações de falta. Visando otimizar esta etapa, propõe-se neste Trabalho de Conclusão de Curso (TCC), o desenvolvimento de uma rotina no *software* ATP (*Alternative Transient Program*) que automatize esse processo. Ao final, o que se deseja é a geração automática de bases de dados para ser utilizada na etapa de estudos do **ADDEP**.

## **2. Fundamentação Teórica**

Um resumo dos fundamentos teóricos mais relevantes para o desenvolvimento deste TCC é apresentado a seguir.

#### **2.1. Introdução ao Estudo de Faltas em SEP**

Conforme a Associação Brasileira de Normas Técnicas (ABNT), sistema elétrico de potência (SEP) é definido como: "O conjunto de circuitos elétricos inter-relacionados, que compreende a instalação para geração, transmissão e distribuição de energia elétrica até a medição inclusive" (Brasil, 2005). Para avaliar a **qualidade** do serviço prestado pelos SEP, a ANEEL estabelece um conjunto de indicadores, dentre os quais a **continuidade de serviço** é considerada um dos mais importantes.

Na prática, os consumidores estão sujeitos a interrupções no fornecimento de energia, em decorrência de defeitos (também denominados de **distúrbios**) e também da execução de serviços de manutenção preventiva na rede (SANTOS, 2010). Dentre os vários tipos de distúrbios que podem ocorrer em um SEP, as **faltas** são consideradas como um dos mais relevantes. Faltas em SEP são classificadas como desligamentos não programados de seus componentes e podem ser ocasionadas por uma variedade de situações, tais como: condições climáticas, falhas de equipamentos, acidentes, vandalismo, etc. As faltas são classificadas como sendo **monofásicas**, **bifásicas**, **bifásicas-terra** ou **trifásicas**. Os tipos de falta mais comuns são as do tipo monofásica, seguida das faltas bifásicas, consistindo em torno de 70% e 30% das ocorrências, respectivamente (COSTA, 2006).

Nos SEP, é da responsabilidade do **sistema de proteção** a detecção e retirada de serviço do equipamento sob defeito. Nessa condição, a empresa através de suas equipes de manutenção, tem obrigação de executar os serviços de reparo, de modo a reintegrar o sistema, no menor tempo possível e com níveis de confiabilidade adequados. Para atingir esses objetivos, é crucial que as equipes de manutenção disponham de informações seguras sobre o evento. No caso das faltas, destacam-se as informações referentes ao seu tipo e localização.

### **2.2. Introdução à Proteção de Sistemas Elétricos**

Os sistemas de proteção (Figura 1), definido como sendo o conjunto de equipamentos e acessórios destinados a realizar a proteção para curtos-circuitos e para outras condições de operação anormais em componentes de um sistema de energia elétrica (ONS, 2008), são de fundamental importância no fornecimento de energia elétrica.

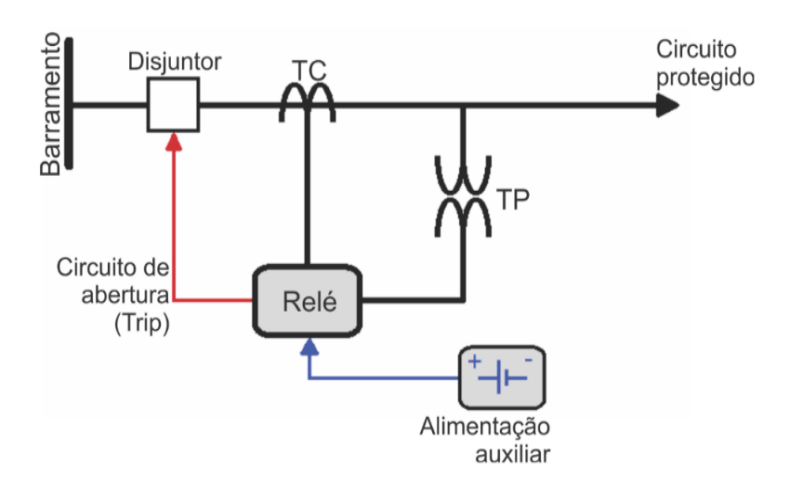

Figura 1: Diagrama esquemático de um sistema de proteção.

De modo a manter a qualidade do fornecimento de energia elétrica ao consumidor, os sistemas de proteção devem atender aos seguintes requisitos (GIGUER, 1998):

- Seletividade: Somente deve ser isolada a parte defeituosa do sistema, mantendo em serviço as demais partes;
- Rapidez: As sobrecorrentes geradas pela falta devem ser extintas no menor tempo possível, de modo a dificultar que o defeito interfira em outras partes do sistema;
- Sensibilidade: A proteção deve ser sensível aos defeitos que possam ocorrer no sistema;
- Segurança: A proteção não deve atuar de forma errônea em casos onde não houver falta, bem como deixar de atuar em casos faltosos;
- Economia: A implementação do sistema de proteção deve ser economicamente viável.

Para satisfazer aos requisitos acima, o sistema de proteção utiliza normalmente vários dispositivos de proteção, os quais devem atuar de forma coordenada, ou seja: em caso de falta, somente o dispositivo de proteção mais próximo da falta deve atuar, isolando-a do resto do sistema e, dessa forma, satisfazendo o requisito da seletividade e proporcionando maior confiabilidade ao sistema. De forma sucinta, o princípio de funcionamento de um sistema de proteção típico pode ser descrito da seguinte forma (COSTA, 2014):

Os transformadores para instrumentos (transformador de corrente – TC e transformador de potencial – TP) reduzem as amplitudes das grandezas necessárias à função de proteção (tensão e/ou corrente) para níveis aceitáveis de leitura e acesso seguro. Em seguida, essas informações são disponibilizadas ao relé, que se encarrega de processá-las. Caso os valores das grandezas excedam valores prédefinidos, os contatos do relé são fechados e neste instante, a bobina de abertura do disjuntor, alimentada por uma fonte auxiliar, é energizada abrindo os contatos principais do disjuntor. Uma definição sucinta de cada elemento é apresentada a seguir.

- **Disjuntor**: dispositivo de manobra (mecânico) e de proteção capaz de estabelecer, conduzir e interromper correntes em condições normais do circuito, assim como estabelecer, conduzir por tempo especificado e interromper correntes em condições anormais especificadas do circuito, tais como a de um curto-circuito. O comando de abertura desse equipamento é feito pelo relé.
- **Transformador de Corrente**: equipamento utilizado para alimentar instrumentos de medição, proteção ou controle em sistemas elétricos. É destinado a reproduzir a corrente do seu circuito primário de forma proporcional no seu circuito secundário, mantendo a mesma fase. Também promove a isolação elétrica entre os instrumentos e o sistema de elétrico.
- **Transformador de Potencial**: dispositivo projetado e construído para alimentar instrumentos de medição, proteção ou controle em redes elétricas, além de isolar eletricamente os instrumentos e o sistema elétrico. É utilizado para reduzir a tensão da rede a um valor adequado aos instrumentos, estabelecendo uma relação fixa entre os valores instantâneos das ondas de tensão de saída e de entrada, com diferenças de fase mínimas possíveis entre elas. O TP pode ser do tipo indutivo (TPI) ou capacitivo (TPC).
- **Relé**: dispositivo elétrico que tem como objetivo produzir modificações súbitas e predeterminadas em um ou mais circuitos elétricos de saída, quando certas condições são satisfeitas no circuito de entrada que controlam os dispositivos.

Existem diferentes tipos de relés de proteção, onde cada um utiliza parâmetros diferentes para comparação com valores pré-ajustados. Neste TCC, deu-se enfoque ao **relé de distância**.

Circuitos de alimentação, comando e sinalização adicionados a equipamentos de teleproteção, complementam um sistema de proteção.

#### **2.2.1. Relés de Distância**

Os relés de distância são equipamentos projetados para proteger linhas de transmissão $<sup>1</sup>$ ,</sup> podendo ser implementados de diversas formas, denominadas usualmente de **característica**, dentre as quais se destacam neste TCC a mho e a quadrilateral. Devido aos diversos tipos de falta possíveis em um circuito trifásico, os relés de distância devem estar disponíveis para responder às tensões e correntes associadas a seis circuitos de falta diferentes.

No contexto dos relés de distância, um conceito extremamente importante é o de **zonas de proteção**, que correspondem aos limites de atuação de um relé. São definidas por diferentes alcances associados a diferentes tempos de atraso.

A **primeira** zona é definida como unidade de sub alcance. Ela deve ser ajustada de forma a não detectar falta externa à linha protegida. Normalmente, a impedância de alcance da primeira zona de proteção corresponde a cerca de 80% ou 85% da impedância da linha protegida, e o seu tempo de atuação é instantâneo. A margem de segurança compreendida entre 20% a 15% se deve às imprecisões provocadas por fontes de erro, como os transformadores para instrumento, que podem tornar o relé sobrealcançado ou subalcançado (SILVA, 2009).

A **segunda** zona de proteção cobre toda a linha protegida pela primeira zona, mais 20% a 50% da menor linha adjacente ao seu terminal remoto. O seu tempo de atuação deve contemplar o tempo de atuação da primeira zona mais lenta das linhas adjacentes mais o tempo de abertura do seu disjuntor, assim como o tempo do esquema para falha de

<u>.</u>

<sup>1</sup> O número da função ANSI que representa o relé de distância é o **21**.

disjuntor do barramento adjacente e uma margem de segurança. Por esse motivo, seu atraso é de 200 a 500 ms em relação à primeira zona.

A **terceira** zona tem como principal função a proteção de retaguarda para faltas ocorridas em linhas adjacentes à linha protegida na primeira zona. Seu alcance, normalmente, é de 100% da menor linha adjacente ao terminal remoto da linha protegida pela primeira zona, mais 20% da menor linha a sua jusante. O atraso da sua operação é de 800 ms (SILVA, 2009).

A Figura 2 apresenta as duas primeiras zonas de proteção de distância de um sistema de transmissão simples e evidencia o tempo de atuação e a distância coberta pelo relé.

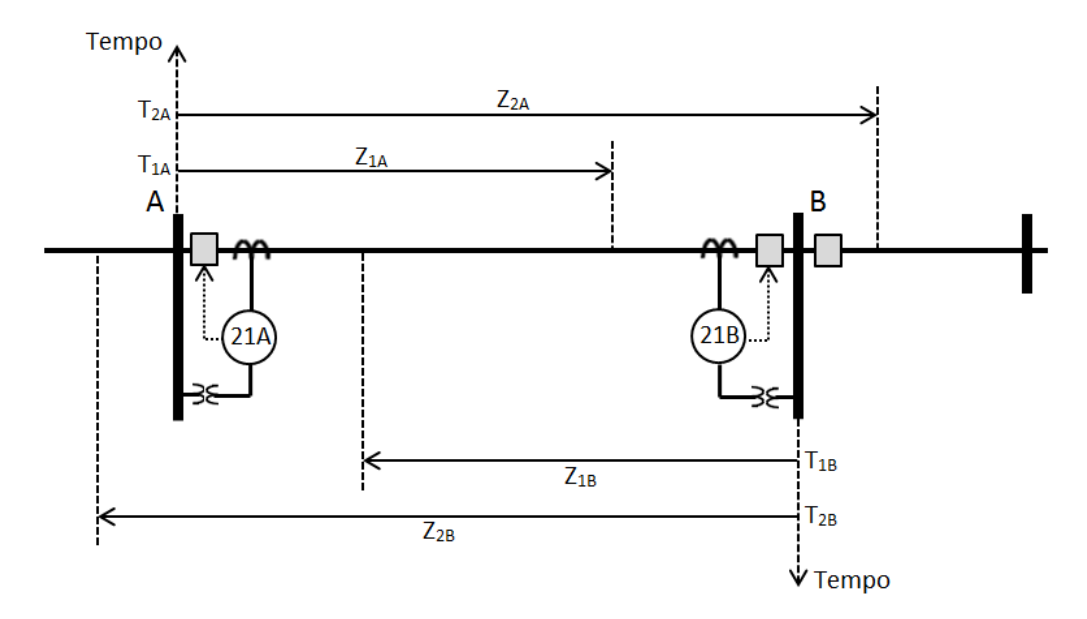

Figura 2: Exemplo de representação da primeira e segunda zona de uma função de proteção de distância.

Um resumo do princípio de funcionamento das características estudadas neste TCC é apresentado a seguir.

#### **Caracteristica mho**

Na característica **mho** (Figura 3), o relé realiza uma comparação entre as fases ou os módulos dos fasores de tensão de operação  $\hat{V}_{op}$  e polarização  $\hat{V}_{pol}$ , decidindo sobre a presença ou não de uma falta. Esta característica apresenta vantagens que têm sido bastante exploradas, tais como (COUTINHO, 2012):

Alcance finito;

- Direcionalidade;
- Menor sensibilidade às oscilações de potência.

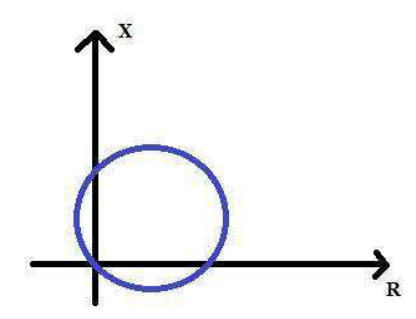

Figura 3: Característica mho.

A característica mho pode ser do tipo autopolarizada ou polarizada. Na característica **autopolarizada** a grandeza de polarização utilizada nos comparadores é a própria tensão de entrada do relé. Os valores das tensões de operação  $\hat{V}_{op}$  e de polarização  $\hat{V}_{pol}$  para esse caso são definidos como (PAITHANKAR & BHIDE, 2007):

$$
\widehat{V}_{op} = -\widehat{V}_R + Z_A \widehat{I}_R \tag{2.1}
$$

$$
\widehat{V}_{pol} = \widehat{V}_R. \tag{2.2}
$$

Sendo:  $\hat{V}_R$  e  $\hat{I}_R$  os fasores de tensão e corrente medidos pelo relé, respectivamente;  $Z_A$  a impedância de alcance do relé, calculada por:

$$
Z_A = \frac{hZ_{L1}}{\cos(\theta_{L1} - \tau)}.
$$
\n(2.3)

Sendo: *h* a porcentagem do comprimento da linha a ser protegida; *τ* o ângulo de projeto da característica mho (ângulo de torque máximo do relé), que geralmente é ajustado para ser igual ao ângulo  $\theta_{L1}$  da linha. A falta será detectada na zona de proteção caso a diferença entre as fases da tensão de operação e de polarização esteja entre -90° e 90°.

A característica mho **polarizada** é utilizada quando a resistência de falta é baixa e o defeito se encontra próximo ao ponto de instalação do relé, o que faz com que a tensão  $\hat{V}_R$  caia a zero. Neste caso, a tensão de polarização será a soma da tensão  $\hat{V}_R$  com uma parcela de suplementação, que depende do tipo de polarização utilizada: cruzada ou por memória de tensão.

O *software* **ADDEP** baseia-se na polarização por memória de tensão. O uso da polarização com memória traz o benefício do armazenamento e uso de tensão para o caso de faltas trifásicas próximas ao ponto onde está instalado o relé. A tensão memorizada empregada como sinal de polarização é a tensão pré-falta de sequência positiva.

#### **Característica quadrilateral**

Ao contrário da característica mho, que pode ser implementada a partir de apenas um comparador, a característica **quadrilateral** requer quatro comparadores, um para cada lado da característica. Em relação à característica mho, a característica quadrilateral apresenta a vantagem de ter o alcance resistivo como parâmetro de ajuste, ao invés de ser limitado pelo círculo mho, tornando-a preferível para proteção de linhas curtas. Por outro lado, sua parametrização é mais complexa.

Para implementação dessa característica, são necessários: um elemento direcional, um elemento de reatância e dois elementos resistivos (*blinders*).

Uma representação dessa característica é mostrada na Figura 4. A unidade que determina o alcance da impedância é o elemento de reatância *x*. A unidade que determina a cobertura resistiva para faltas é o elemento de resistência do lado direito, *Rdir*. O elemento que limita a cobertura para fluxo de carga reverso é o elemento de resistência do lado esquerdo, *Resq*. Os ajustes dessas unidades variam conforme o fabricante do relé.

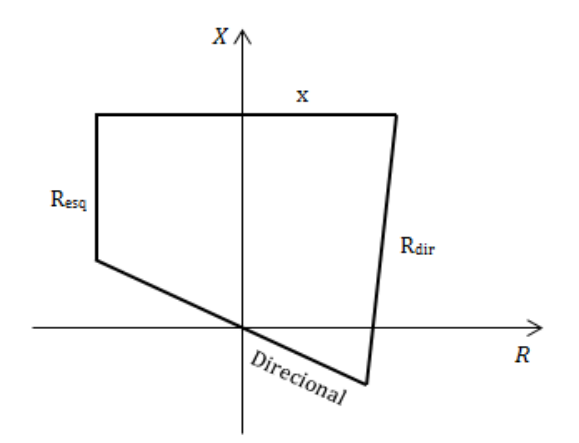

Figura 4: Característica quadrilateral.

### **2.3. O** *software* **ADDEP**

O **ADDEP** está sendo desenvolvido tendo como foco a análise de distúrbios em linhas de transmissão da Chesf, nas quais qualquer perturbação que provoque desligamento de um ou mais equipamentos integrantes das instalações com tensão superior a 69 kV deve ter sua causa analisada pela Divisão de Sistemas de Proteção e Regulação (DOPR), conforme os procedimentos apresentados na Figura 5.

Ao final, o que se deseja é que o **ADDEP** possa ser utilizado como uma ferramenta de suporte no processo de tomada de decisões, contribuindo na redução dos prejuízos financeiros provenientes do pagamento de multas. O **ADDEP** está sendo desenvolvido de acordo com as necessidades relatadas pelos setores de análise de distúrbios da empresa, especialmente: identificação do tipo e localização da falta, tempo de abertura dos disjuntores em relação à detecção da falta, atuação das principais funções de proteção, etc.

O *software* está sendo desenvolvido no ambiente Matlab® e posteriormente será convertido para a linguagem C#. Ao final, disponibilizará, automaticamente, relatórios de diagnósticos e análise do desempenho de dispositivos de controle e proteção envolvidos com uma falta. A versão atual do **ADDEP** é mostrada na Figura 6.

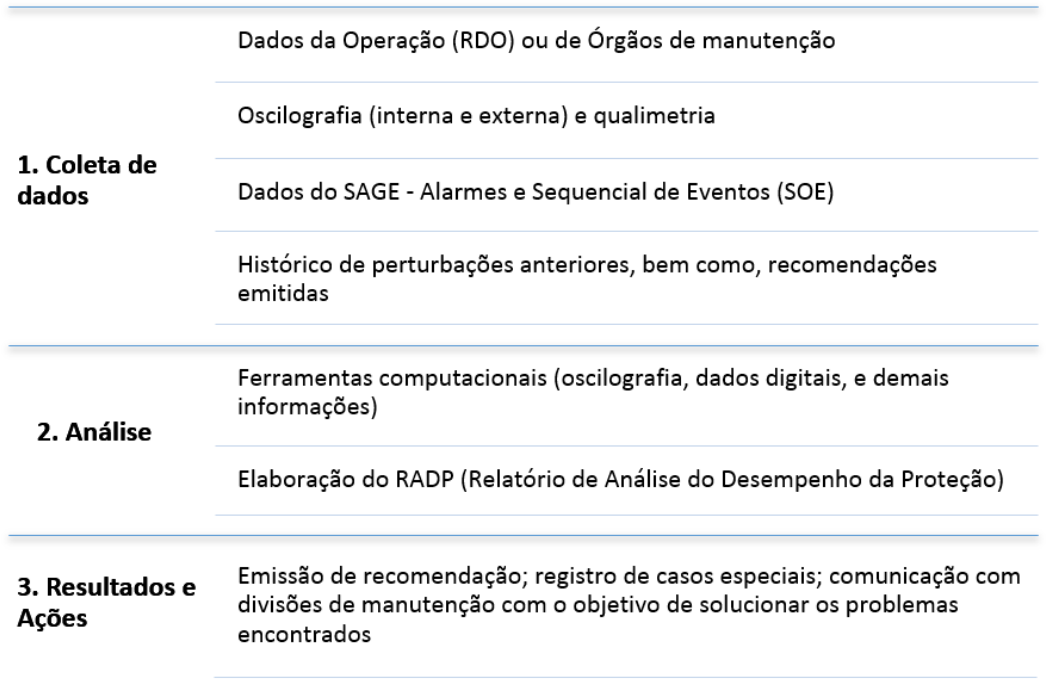

Figura 5: Procedimentos adotados após uma ocorrência.

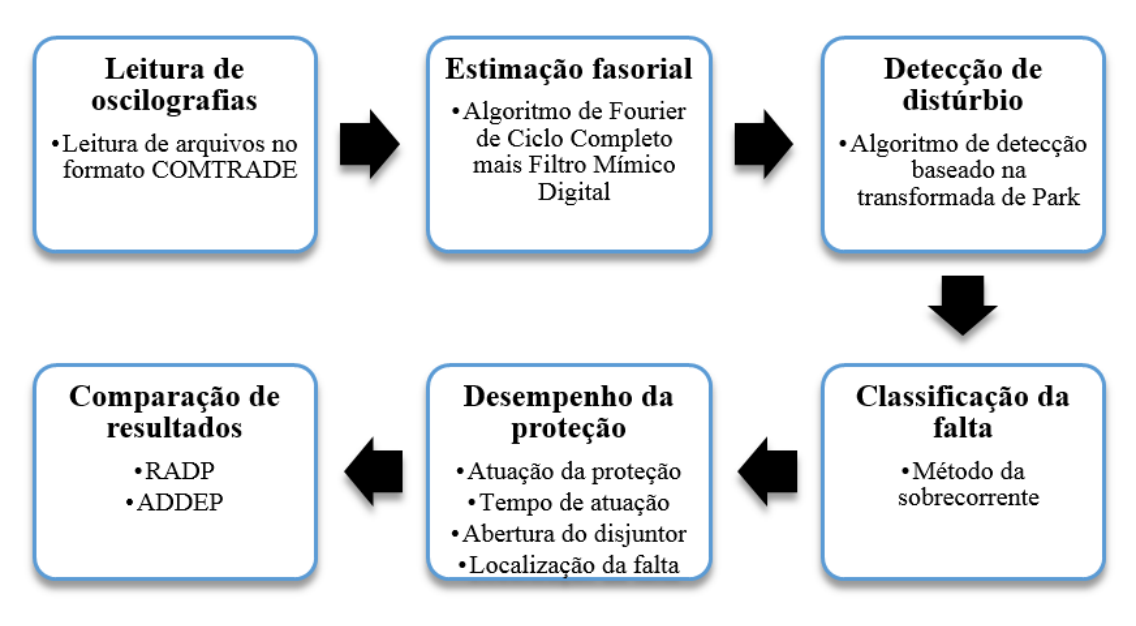

Figura 6: Diagrama de blocos do **ADDEP**.

O funcionamento do aplicativo é bastante simples, pois requer apenas a leitura adequada dos canais analógicos e digitais das oscilografias de ao menos um dispositivo de proteção instalado na linha onde ocorreu a falta. Basicamente, os registros de tensão e corrente (canais analógicos) são utilizados como entradas de funções de proteção implementadas no próprio **ADDEP**, através das quais, considerando os ajustes determinados pela concessionária, são calculadas as atuações esperadas da proteção e o diagnóstico preliminar do distúrbio. Em seguida, as atuações esperadas são comparadas com as atuações reais registradas pelos canais digitais do relé, possibilitando a identificação de atuações indevidas da proteção em decorrência, por exemplo, de falha humana no momento do ajuste em campo do dispositivo. Ao final, geram-se relatórios com informações referentes ao diagnóstico da falta e à atuação da proteção. Além das rotinas para leitura de arquivos no formato COMTRADE, o **ADDEP** possui as seguintes funções:

- **Estimação de fasores:** utiliza-se o algoritmo de Fourier de ciclo completo em conjunto com um filtro mímico para eliminação da componente CC de decaimento exponencia.
- **Detecção de faltas:** A detecção da falta logo nos seus primeiros momentos é de suma importância para um cálculo preciso do tempo de abertura dos disjuntores e da atuação da proteção.
- **Classificação de faltas:** O tipo de falta consiste em uma informação normalmente encontrada nos RADP. Por isso, implementou-se um método capaz de classificar a

falta entre dez tipos possíveis: AT, BT, CT, AB, BC, CA, ABT, BCT, CAT e ABC. No **ADDEP**, utiliza-se o método da sobrecorrente de modo que a classificação é realizada a cada ciclo da falta, permitindo identificar faltas evolutivas.

- **Localização de faltas:** neste caso, implementou-se um método de um terminal, no qual as localizações são estimadas a partir das saídas das funções de proteção de distância, sendo expressas em quilômetros. As distâncias de falta estimadas são calculadas tomando-se como referência o local de instalação do relé numérico cujos registros estão sendo avaliados.
- **Detecção de abertura de disjuntores:** No **ADDEP**, o instante de abertura dos disjuntores é detectado por meio da comparação dos módulos dos fasores das correntes com limiares calculados a partir da amplitude das correntes em regime permanente. Tal solução está sendo utilizada partindo do pressuposto que, ao separar físico e eletricamente todos os pólos do disjuntor, as correntes vão à zero.
- **Tempo de abertura de disjuntores:** O tempo de abertura dos disjuntores é calculado como sendo o período entre a detecção da falta e o instante de abertura dos disjuntores, sendo opcional calcular esse tempo com base no instante de sensibilização da proteção. Desta forma, torna-se possível estimar a duração do distúrbio bem como o tempo que os disjuntores levaram para abrir desde o início da falta, ou, se desejado, desde o momento da emissão de um sinal de *trip*.
- **Proteção de distância:** A proteção de distância é uma das funções mais importantes para os sistemas de transmissão e, por isso, optou-se por implementála logo no primeiro módulo do **ADDEP**. Foram implementadas as características de proteção mho auto-polarizada, mho polarizada por memória de tensão de sequência positiva e a característica quadrilateral auto-polarizada. Para distinguir as condições de operação normal e de falta, foram utilizados comparadores de fase, sendo a seleção de fases realizada com base nas saídas da função de classificação de faltas. Cientes das dificuldades em representar de forma idêntica as funções de proteção dos relés, apenas os ajustes de alcance de 1ª e 2ª zona, ângulo de torque da característica mho e o alcance resistivo da característica quadrilateral foram adotados como ajustáveis, de forma que alarmes ou atuações por faltas em zonas reversas foram desconsiderados e parâmetros como a inclinação dos elementos de reatância e resistência da característica quadrilateral foram ajustados com valores típicos.

## **3. O TCC**

Muito embora o **ADDEP** esteja sendo desenvolvido para aplicação em sistemas reais, a análise de distúrbios simulados é imprescindível no processo de validação das rotinas implementadas. Portanto, é imprescindível a construção de uma base de dados de registros simulados, o que se constitui no foco desse TCC. Para isso, decidiu-se adaptar o trabalho proposto por SOUZA *et al* (2005), que apresentaram uma metodologia para construção automática de bases de dados para **treinamento de redes neurais artificiais** em problemas relacionados com o diagnóstico de distúrbios em linhas de transmissão.

Para o desenvolvimento deste TCC utilizaram-se os *softwares* ATP e Matlab*®*. O *software* ATP foi utilizado nas etapas de modelagem do sistema-teste e de cada cenário de falta. O Matlab foi utilizado na confecção de uma rotina para gerar todas as configurações de faltas desejadas.

### **3.1. O** *software* **ATP**

O ATP é um programa computacional para simulação digital de fenômenos transitórios de natureza eletromagnética e/ou eletromecânica (Figura 7). O ATP possibilta a simulação de redes elétricas complexas e diversos sistemas de controle, além de permitir que o usuário crie seus próprios elementos de rede e configure cenários diversificados para serem simulados. Por exemplo: é possível criar modelos de dispositivos de proteção para serem testados juntamente à simulação da ocorrência de uma falta cuja impedância varie de acordo com um padrão personalizado.

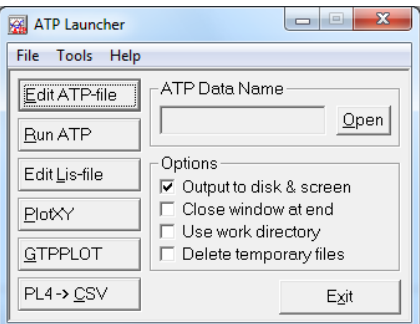

Figura 7: ATP Launcher.

A entrada de dados do ATP pode ser feita através de um arquivo de texto descritivo, respeitando regras de formatação próprias ou então, por meio de uma *interface* gráfica própria do tipo CAD (*Computer Aided Design*) denominada ATPDRAW. A modelagem de elementos ou cenários pode ser realizada de duas maneiras: a primeira utiliza os MODELS via linguagem de programação própria do ATP e a segunda, utiliza FOREIGN MODELS (ou modelos externos), que são programas escritos em linguagem C, por exemplo, e podem ser inseridos dentro do código do próprio ATP. Neste TCC utilizaramse os MODELS para a modelagem dos elementos.

Os MODELS possuem uma estrutura básica que deve ser rigorosamente respeitada, compreendendo a entrada de dados, declaração de variáveis e definição de constantes, bem como a área de inserção do código do modelo em si. Por meio dos MODELS é possível implementar processos que resultam em variáveis TACS que podem controlar diversos dispositivos pré-existentes no programa ATP.

O ATP também apresenta uma facilidade, denominada DATA MODULARIZATION, que permite a criação de biblioteca de modelos, expandindo e melhorando o uso do programa em várias aplicações. Um ou mais componentes do programa podem ser agrupados num único módulo, de modo que o ATP interpreta-o como se fosse um modelo.

Os módulos, uma vez criados, são inseridos no arquivo do caso a ser simulado através do comando \$INCLUDE. Somente alguns parâmetros são explicitados na criação dos módulos, tais como os nomes das barras de conexão e os valores numéricos dos componentes, os quais são especificados pelo usuário como se fossem os argumentos de uma subrotina.

Existem outros programas de simulação de transitórios disponíveis no mercado, no entanto, o ATP é o único programa **gratuito** e que une todas as funcionalidades necessárias para a simulação de transitórios em redes de distribuição e para implementação de modelos próprios de elementos de rede ou equipamentos. Além disso, o ATP é um programa extremamente flexível a ponto de permitir que seja utilizado como uma ferramenta à parte acoplada a um programa principal, pois é executado em ambiente DOS, o que permite criar qualquer tipo de *interface* gráfica para interagir com seu arquivo executável. Por tudo isso, O ATP é o *software* mais utilizado, tanto na academia quanto nas empresas.

Com já mencionado, o *software* ATP foi utilizado nas etapas de modelagem do sistemateste e de cada cenário de falta. Um resumo dessas etapas é apresentado a seguir.

### **3.2. Sistema-Teste**

Para construção das bases de dados, modelou-se no ATP o sistema elétrico de 230 kV apresentado na Figura 8 (aqui denominado de **sistema-teste**), o qual **baseou-se** no sistema proposto pelo IEEE para estudos de proteção em linhas de transmissão (IEEE, 2004).

O sistema-teste consiste de duas linhas paralelas com 150 km cada (LT1 e LT2), uma linha de circuito simples também com 150 km (LT3) e dois equivalentes de Thévenin conectados às barras 1 e 3 (S1 e S2). As análises discutidas neste TCC foram realizadas para faltas aplicadas na LT**3**.

Os parâmetros elétricos utilizados para a modelagem das linhas de transmissão e dos equivalentes de Thévenin são apresentados nas Tabelas 1 e 2 adiante.

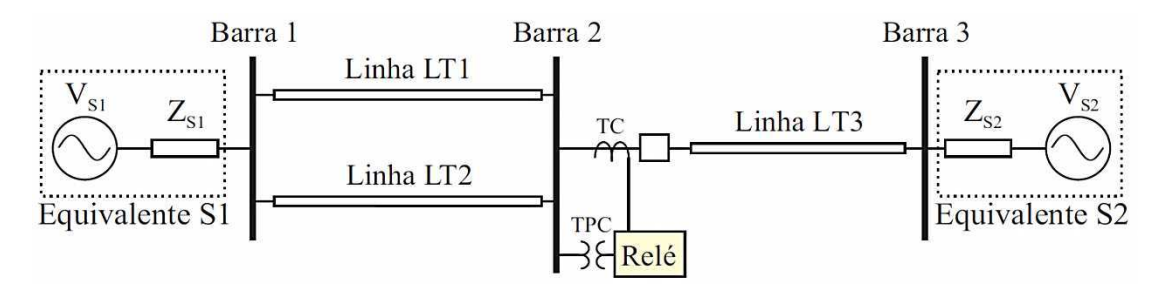

Figura 8: Sistema-teste modelado no ATP.

| Sequência | Resistência<br>$(\Omega/\text{km})$ | Reatância<br>$(\Omega/km)$ | Susceptância<br>$(\Omega/km)$ |
|-----------|-------------------------------------|----------------------------|-------------------------------|
| Zero      | 0,246349                            | 1,33113                    | 1,80723                       |
| Positiva  | 0,0937011                           | 0,677849                   | 2,42979                       |

Tabela 1: Parâmetros das linhas de transmissão.

|               | Equivalente |               |               |  |
|---------------|-------------|---------------|---------------|--|
| Dados         |             | ς1            |               |  |
| Tensão (p.u.) |             | 1,00          | 0.95          |  |
| Impedância    | Seq. Zero   | $6,1 + j16,7$ | $4,1 + j14,7$ |  |
| $\Omega$      | Seq. Pos.   | $2,7 + j8,4$  | $1,7 + j6,4$  |  |

Tabela 2: Parâmetros dos equivalentes de Thévenin.

### **3.3. Modelo da Falta**

As faltas foram modeladas no ATP, a partir do esquema mostrado na Figura 9. A partir deste esquema, todos os tipos de falta podem ser simulados modificando as chaves T\_FASE\_A, T\_FASE\_B, T\_FASE\_C e T\_TERRA. Por exemplo, uma falta AT é simulada fechando-se as chaves T\_FASE\_A e T\_TERRA no mesmo instante; uma falta ABC é simulada fechando-se as chaves T\_FASE\_A, T\_FASE\_B e T\_FASE\_C.

O instante de tempo no qual cada chave envolvida com a falta é fechada concorda com o ângulo de incidência escolhido, tendo como referência a fase A. Ou seja, se as chaves forem fechadas no instante em que o ângulo de fase da tensão na fase A for 90°, diz-se que o ângulo de falta é 90°. Para as fases não envolvidas, atribui-se o instante de fechamento superior ao tempo de simulação. Neste caso, as chaves permanecem abertas durante a execução do programa.

A resistência de falta é definida pelas resistências RFASES\_AB, RFASES\_BC, RFASES\_AC e RTERRA. Essas resistências são constantes em cada simulação, ou seja, o valor da resistência não se altera durante o período de falta. As resistências que não fazem parte da falta assumem valor de 1.000 GΩ, funcionando como circuito aberto. Por exemplo, em uma falta AT: RTERRA é igual a determinado valor e RFASES\_AB, RFASES\_BC e RFASES\_AC são iguais a 1.000 GΩ.

Os nós LOC\_\_A, LOC\_\_B e LOC\_\_C determinam o local de ocorrência da falta. Eles são pontos móveis e podem estar localizados em qualquer parte do modelo do sistema elétrico. Para simular os vários cenários de falta, devem ser alterados os valores das variáveis referentes às resistências de falta, ao instante de fechamento das chaves e ao local de ocorrência das faltas.

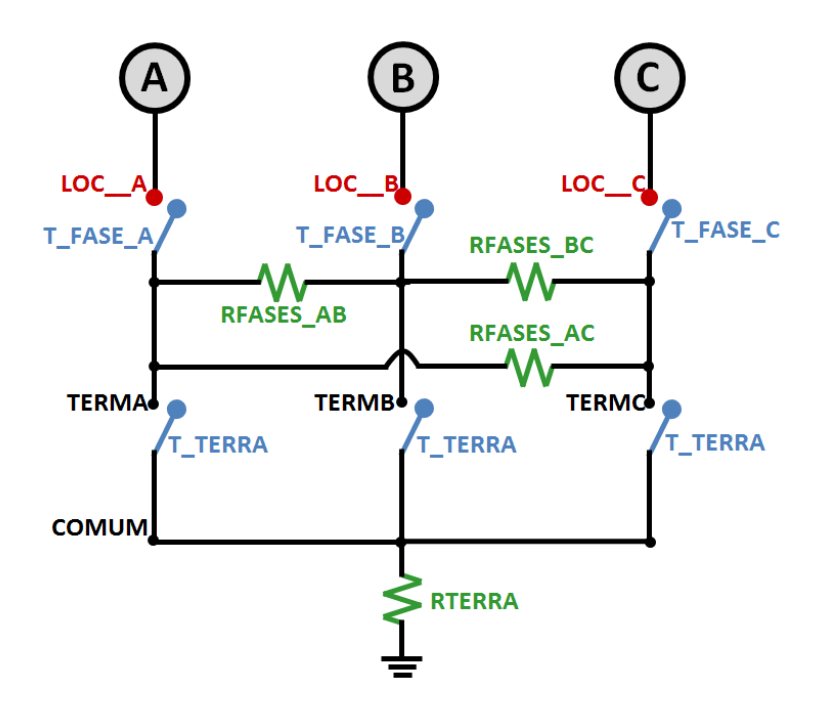

Figura 9: Modelo utilizado para simular as faltas.

### **3.4. Processo de Construção de Bases de Dados**

O processo de construção de bases de dados proposto por SOUZA *et al* (2005) é apresentado de forma resumida na Figura 10 e no algoritmo a seguir.

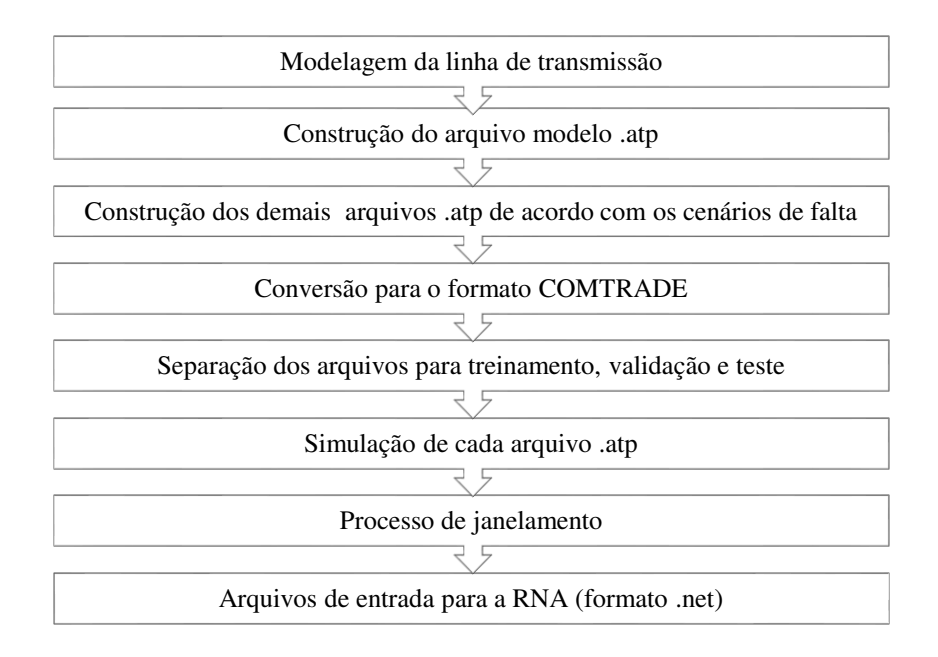

Figura 10: Processo de construção de base de dados proposto por SOUZA *et al* (2005).

#### Algoritmo (SOUZA *et al* (2005)):

- 1. Escolha do sistema elétrico.
- 2. Modelagem do sistema elétrico no ATP para construção do arquivo modelo.
- 3. Escolha das variáveis de simulação.
- 4. Construção dos cenários de falta. Isso é feito através da combinação das variáveis de simulação.
- 5. Construção dos arquivos *.atp* referente à cada cenário de falta.
- 6. Conversão de cada arquivo .*atp* para o formato COMTRADE (IEEE, 1991). Esse procedimento é feito para manter a compatibilidade com o formato dos arquivos de registros gerados pelos RDP (Registros Digitais de Perturbação).
- 7. Separação dos arquivos para as etapas de treinamento, validação e teste da rede neural. A partir da apresentação do subconjunto de treinamento, a rede é capaz de extrair as características de cada classe a ser identificada, adquirindo conhecimento do problema em questão. Essa fase é interrompida periodicamente para apresentação do subconjunto de validação, cujo objetivo é avaliar a qualidade do treinamento da rede através da monitoração do erro médio quadrático do subconjunto de validação. Por fim, para avaliar o desempenho da rede, aplica-se o subconjunto de teste, que é constituído de padrões distintos dos apresentados à rede até então, determinando-se a porcentagem de acerto alcançado na separação das classes desse conjunto.
- 8. Automação do processo mediante a criação de um arquivo para processamento em lote (*batch file*).
- 9. Execução do processo de janelamento (formato entendido pela rede, o qual foi adotado com extensão .net.): um conjunto de linhas do arquivo .dat no formato COMTRADE, denominado de janela, é agrupado em apenas uma linha do formato no arquivo .net. A janela de dados é tida como móvel, já que percorre todo o arquivo, deslocando-se ao passo de uma amostra. Nesse processo, uma janela corresponde a um tipo de falta se todas suas amostras também correspondem ao mesmo tipo.

A partir do trabalho desenvolvido por SOUZA *et al* (2005), desenvolveu-se uma metodologia para geração automática de base de dados para uso **geral**, ou seja, quando se deseja registros oscilográficos de tensão e corrente provenientes de faltas nos formatos .*txt* ou .*atp*). Desta forma, os arquivos não são convertidos para o formato COMTRADE, sendo esta uma importante contribuição deste trabalho.

Conforme se pode deduzir da metodologia proposta por SOUZA *et al* (2005), a geração de um **único registro oscilográfico** proveniente segue o algoritmo abaixo:

- 1. Modelagem do sistema elétrico.
- 2. Modelagem da falta.
- 3. Seleção das variáveis de simulação da falta.
- 4. Simulação da falta.

A construção de uma **base de dados** requer a união das diversas situações de falta (ou seja a construção de cenários), as quais são obtidas através da combinação de todas as variáveis de simulação. Neste TCC, consideraram-se como variáveis de simulação as mesmas utilizadas por SOUZA *et al* (2005):

- Distância de aplicação da falta.
- Resistência de falta.
- Ângulo de incidência da falta.
- Tipo da falta (fase-terra, fase-fase, bifásica-terra e trifásica).

Conforme SOUZA *et al* (2005), os parâmetros referentes às variáveis de simulação são ajustados no corpo do arquivo de entrada do ATP (.*atp*) de acordo com as variáveis específicas para cada cenário de falta. Para tornar o processo de construção mais prático, os autores concentraram as variáveis de cada caso no início do arquivo .*atp*, fazendo-se uso da função \$PARAMETER (Figura 11). Com esta rotina foi possível transformar as constantes de cada caso em variáveis de simulação.

Mediante a criação de um arquivo para processamento em lote (.*bat*), a simulação de todos os casos definidos nos arquivos .*atp* é realizada automaticamente. Esse arquivo tem como objetivos: simular cada caso; apagar os arquivos de saída do ATP que não são de interesse da aplicação em questão e renomear estes arquivos de saída de forma padronizada.

Baseando-se na rotina \$PARAMETER, **programou-se neste TCC** uma rotina em Matlab*®* para gerar todas as configurações de faltas desejadas (Anexo 1). Para isso, a rotina: escreve os arquivos .*atp* de todas as combinações possíveis das variáveis e o arquivo .*bat*, seguindo uma nomenclatura sistemática para os arquivos.

```
SPARAMETER
5
\epsilon\mathcal{C}C Resistências de Falta
\overline{7}8 RTERRA = 1.09 RFASES AB = 1.0e1210 RFASES BC = 1.0e1211 RFASES \overline{CA} = 1.0e1212 \, C \, 1. e01213 C Localização da Falta
14 LOC A = 'L4FXA'15 LOC B = 'L4FXB'16 LOC\overline{C} = 'L4FXC '
17 C
18 C Ângulo de Incidência da Falta
19 ANGULO = 0.0 $$
20 C
21 T TERRA = ANGULO/(60.0*360.0)+0.08333
22 TFASE A = ANGULO/(60.0*360.0)+0.08333
23 T FASE B = 1.024 TFASE<sup>-C = 1.0</sup>
25\,c
```
Figura 11: Variáveis utilizadas na função \$PARAMETER.

Ao final, o processo foi automatizado conforme algoritmo e fluxograma apresentados a seguir.

#### **Algoritmo proposto:**

- 1. Informar os parâmetros da falta a ser simulada: localização, resistência, ângulo de incidência e tipo.
- 2. Criar o diretório das simulações, denominado "Registros". Neste, os arquivos gerados através do código programado no Matlab*®* são salvos.
- 3. Copiar os arquivos modelos do ATP no formato .*pch* para o diretório criado. Esses arquivos contêm as informações das barras e linhas do sistema-teste utilizado. No final do código, programou-se para estes arquivos serem apagados, para economizar memória e diminuir o tempo de simulação, caso seja de interesse do usuário.
- 4. Gerar os arquivos .*atp*, nos quais os parâmetros de falta informados são lidos e a partir desta leitura, os arquivos serão nomeados seguindo um padrão. Todos os arquivos gerados obedeceram a essa nomenclatura, visto que, por ser uma simulação em massa, uma nomenclatura específica ajudará na identificação.Como exemplo, o arquivo **simu1\_fAT\_\_LT\_IEEE\_r1\_a0\_lFT25.atp** informa que:
	- A simulação é de número 1.
	- A falta é do tipo AT.
- O nome da linha de transmissão adotado é LT\_IEEE, em referência ao sistema modelo adaptado do IEEE.
- $\bullet$  O valor da resistência de falta é de 1  $\Omega$ .
- $\bullet$  O ângulo de incidência de falta é de  $0^\circ$ .
- A localização da falta é de 25 km.
- 5. Verificar e alterar, baseando-se na rotina \$PARAMETER do ATP, os parâmetros de falta.

Quanto maior o número de variáveis de simulações, maiores serão o tempo de processamento e o esforço computacional para a geração da base de dados. A automatização do processo de construção dos arquivos .*atp* representou uma etapa importante nesse processo, visto que esses arquivos eram gerados manualmente, de acordo com a combinação das variáveis de simulação adotadas para a construção das bases. Com essa automatização há uma redução drástica do tempo e dos esforços despendidos.

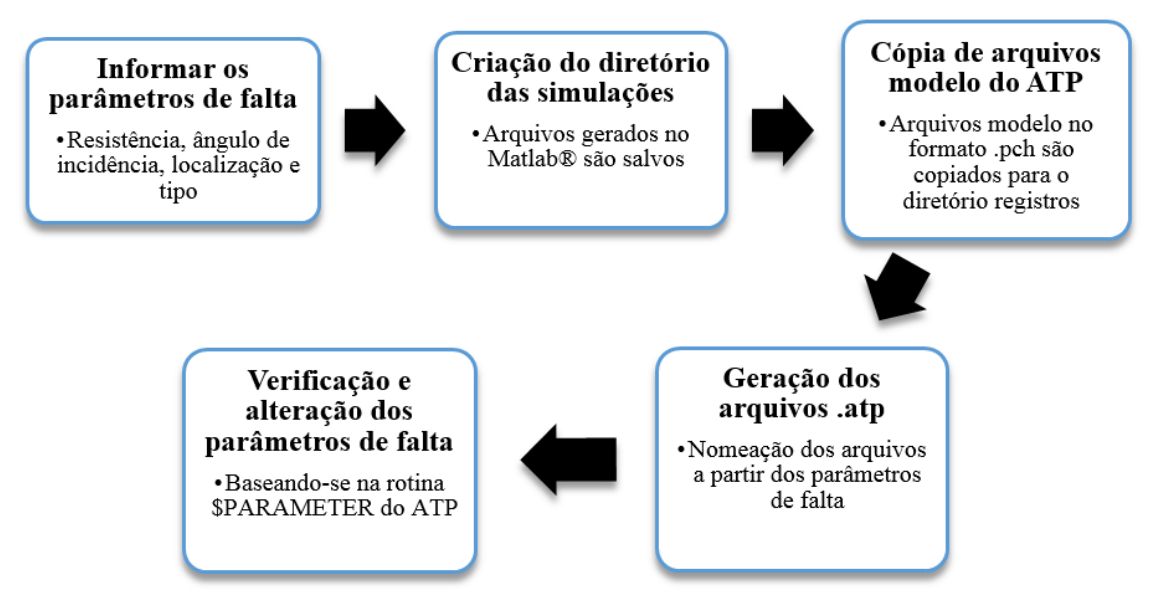

Figura 12: Fluxograma proposto para construção de bases de dados.

### **3.5. Estudo de Caso**

Para mostrar sua aplicabilidade, a metodologia foi utilizada para analisar o desempenho do *software* **ADDEP**. Diversos estudos foram realizados, dentre os quais selecionaramse os apresentados a seguir. Para isso, consideraram-se:

- As informações apresentadas na Tabela 3.
- Simulação de todas as faltas na primeira zona de proteção.
- Análise das atuações das características mho polarizada, mho autopolarizada e quadrilateral autopolarizada.
- Satisfatórias as atuações na primeira zona de proteção.

Os resultados das atuações da proteção para cada tipo de falta são apresentados na Tabela 4.

| Variáveis de Simulações de Faltas | <b>Valores Utilizados</b>                      |  |  |
|-----------------------------------|------------------------------------------------|--|--|
| Localização de Falta (km)         | 5,75 e 119                                     |  |  |
| Resistência de Falta $(\Omega)$   | 1, 20e 50                                      |  |  |
| Ângulo de Incidência da Falta (°) | 0, 30e90                                       |  |  |
| Tipo de Falta                     | AT, BT, CT, AB, BC,<br>CA, ABT, BCT, CAT e ABC |  |  |

Tabela 3: Características das faltas simuladas.

| <b>Tipo de Falta</b> |                        | Atuação   |    |         |
|----------------------|------------------------|-----------|----|---------|
|                      | <b>Casos Simulados</b> | <b>NS</b> | S  | $S(\%)$ |
| Monofásica           | 81                     | 36        | 45 | 55,55   |
| <b>Bifásica</b>      | 81                     | 27        | 54 | 66,67   |
| Bifásica-terra       | 81                     | 9         | 72 | 88,89   |
| Trifásica            | 27                     | 6         | 21 | 77,78   |

Tabela 4: Diagnóstico de faltas.

Para ilustrar, apresentam-se nas Figuras 13, 14, 15 e 16, exemplos de registros oscilográficos gerados pela metodolgia proposta neste TCC.

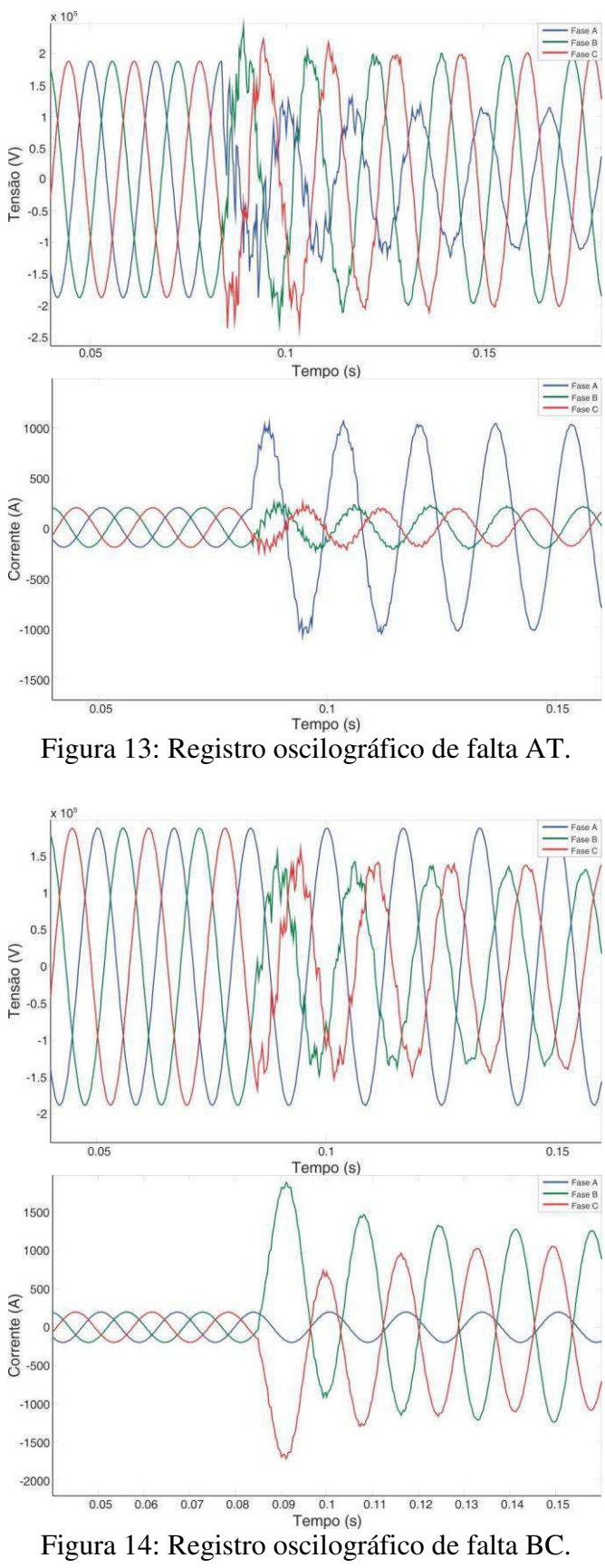

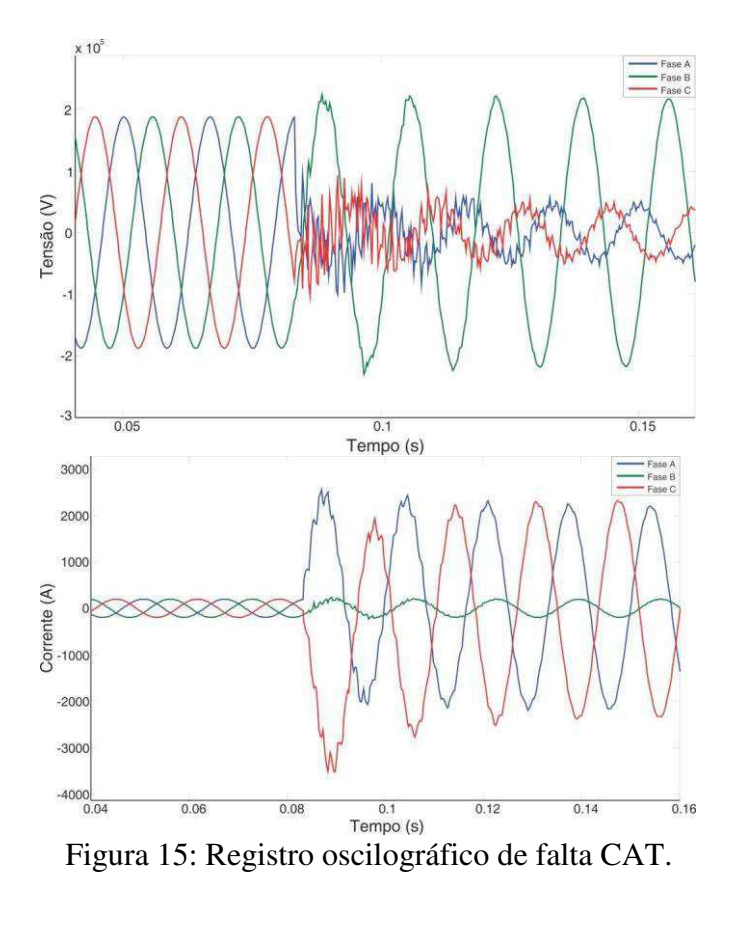

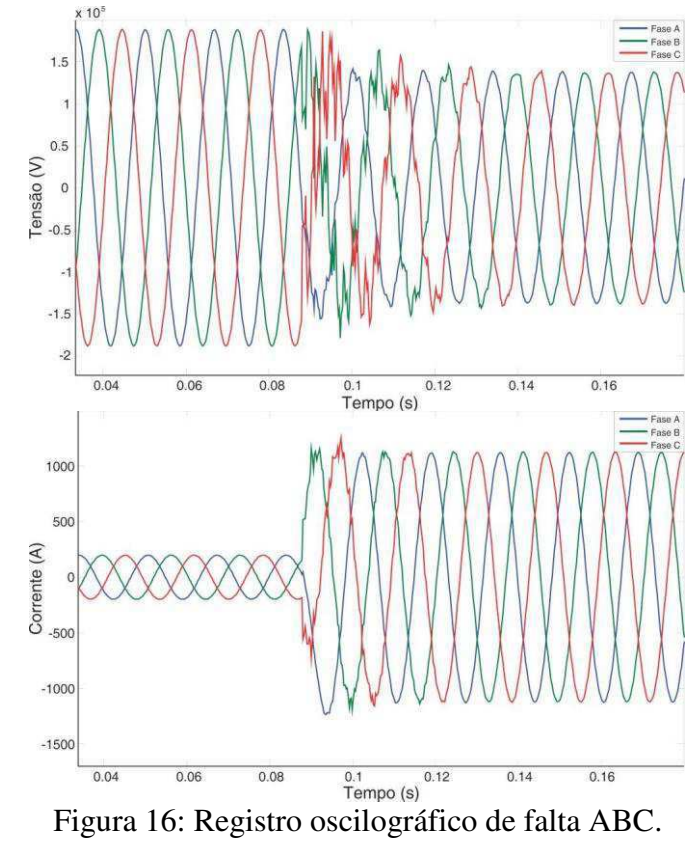

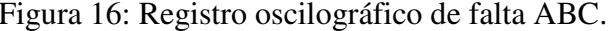

Dentre os cenários avaliados, são apresentados os resultados das atuações nas características implementadas para três tipos de falta.

#### **Falta AT (Figura 17)**

Como a impedância de falta é elevada (50 Ω - ponto C), a atuação ultrapassou o limite de segunda zona da característica mho, tanto autopolarizada como polarizada. Para os mesmos parâmetros, porém com uma resistência de falta menor (20 Ω - ponto B), a atuação foi em segunda zona para as características mho. Já com a resistência ainda menor ( $1 \Omega$  - ponto A), a atuação da mho foi em primeira zona. Vale destacar que nos três casos, a característica quadrilateral atuou em primeira zona, devido ao limite resistivo cobrir uma área maior

#### **Falta BC (Figura 18)**

Com a resistência de falta de 20  $\Omega$ , a atuação das características mho foi em segunda zona apenas para os casos em que a localização da falta foi de 119 km (ponto B), ou seja, no limite de primeira zona. Já a característica quadrilateral foi em primeira zona, como esperado. Para a resistência de 1 Ω, todas as atuações foram satisfatórias, inclusive quando a localização foi de 119 km (ponto A).

#### **Falta ABC (Figura 19)**

Para faltas aplicadas a uma distância de 119 km e com o mesmo ângulo de incidência, foram observadas atuações distintas para característica mho. Com a resistência de falta de 50 Ω (ponto B), a atuação ultrapassou o limite de segunda zona, enquanto que com a resistência de 1  $\Omega$  (ponto A), a atuação foi em primeira zona. Em ambos os casos, a característica quadrilateral atuou em primeira zona. Isso se deve ao limite resistivo da característica, que de acordo com sua configuração, permite a atuação em primeira zona, mesmo para elevada impedância de falta.

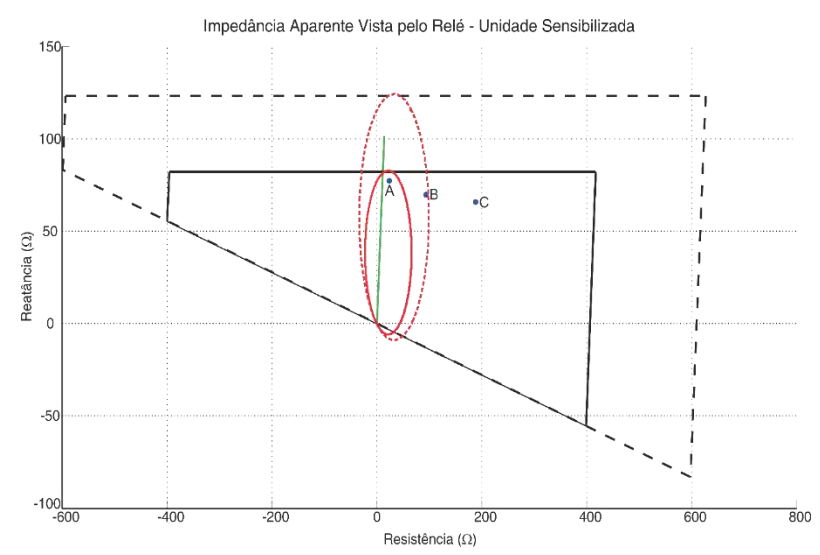

Figura 17: Impedância aparente vista pelo relé para uma falta AT.

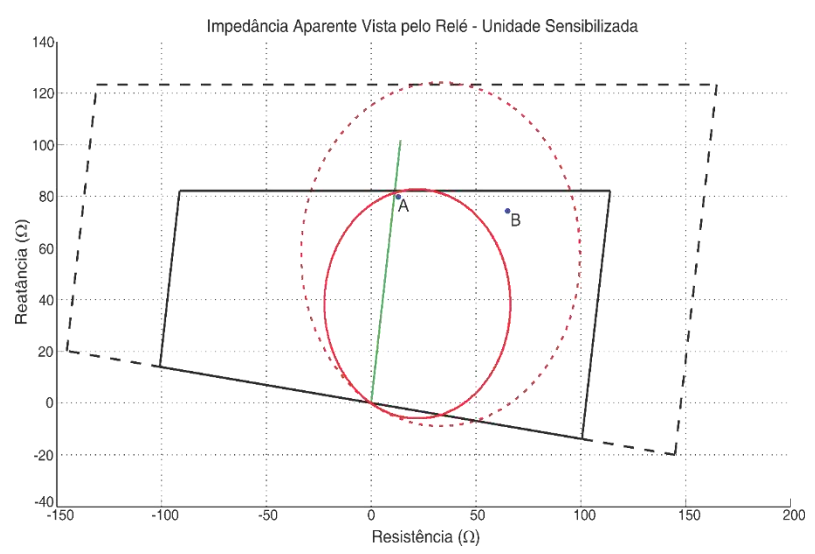

Figura 18: Impedância aparente vista pelo relé para uma falta BC.

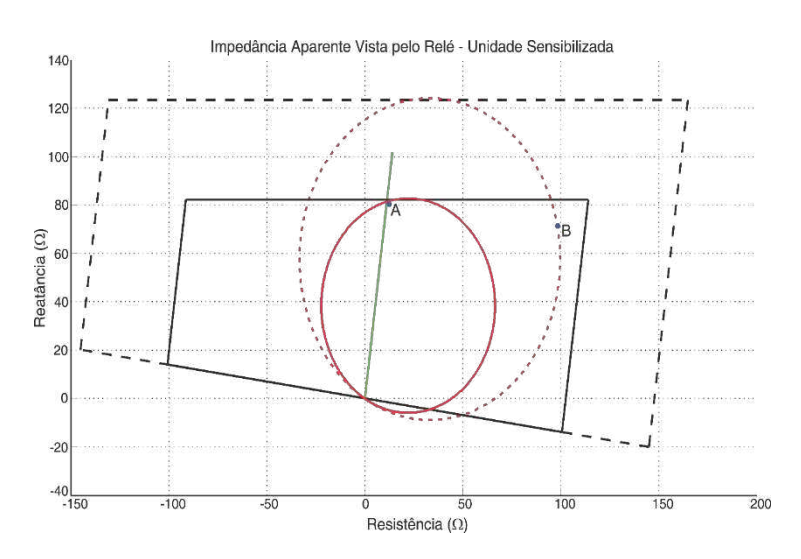

Figura 19: Impedância aparente vista pelo relé para uma falta ABC.

## **4. Conclusão**

No cenário atual do setor elétrico brasileiro, as atividades relativas à recomposição do sistema após a ocorrência de uma falta constituem-se em um dos principais desafios das equipes de operação, manutenção e análise. Nesse contexto e baseando-se no trabalho desenvolvido por SOUZA *et al* (2005), desenvolveu-se uma metodologia para geração automática de base de dados de registros oscilográficos provenientes de faltas em linhas de transmissão de energia elétrica. A contribuição do TCC consistiu em modificar essa metodologia, de modo a torná-la genérica.

Para mostrar sua aplicabilidade, a metodologia foi utilizada para analisar o desempenho de um *software* que está sendo desenvolvido na UFCG, em particular na etapa de avaliação da atuação da proteção de distância, analisando o desempenho das características mho e quadrilateral. Ao final, constatou-se que o produto deste TCC pode vir a constituir-se em uma ferramenta importante nos estudos que requereram o uso de bases de dados provenientes de faltas.

## **5. Bibliografia**

Costa, C. A. B. *Utilização de software para diagnóstico de distúrbios no sistema Chesf a partir da análise de registros reais*. Trabalho de Conclusão de Curso. Universidade Federal de Campina Grande, Campina Grande, 2014.

Coutinho, P. R. L. de N. *Avaliação de algoritmos para a proteção de distância de linhas de transmissão via simulações em tempo real*. 2012. 130 f. Dissertação (Mestrado em Engenharia Elétrica) – Universidade Federal de Campina Grande, Campina Grande.

Filho, J. A. & PEREIRA, M. P. *Curso básico sobre a utilização do ATP*. Comitê Latino Americano de Usuários de EMTP/ATP, 1996.

IEEE Power System Relaying Committee. *EMTP Reference Models for Transmission Line Relay Testing*, 2004. 61 p.

IEEE Standard Common Format for Transient Data exchange (COMTRADE) for Power Systems, IEEE PES (C37.111-1991), Oct. 1991.

Lopes, F. V. *Localização de faltas em linhas de transmissão baseada em ondas viajantes*. 2011. 76 f. Dissertação de Mestrado. Universidade Federal de Campina Grande, Campina Grande, 2011.

Lopes, F. V.; Junior, D. F. & Neves, W. L. A. *Análise da influência dos transformadores de potencial capacitivos sobre a localização de faltas baseada na teoria de ondas viajantes*, 2012.

Moreto, M. *Utilização de faltas de alta impedância em sistemas de distribuição de energia: uma metodologia baseada em redes neurais artificiais*. Dissertação de Mestrado. Universidade Federal do Rio Grande do Sul, Porto Alegre, 2005.

Nakagomi, R. M. *Proposição de um sistema para simulação de faltas de alta impedância em redes de distribuição.* Dissertação de Mestrado. Universidade de São Paulo, São Paulo, 2006.

Santos, W. C. *Construção de uma base de dados de faltas de alta impedância*. Trabalho de Conclusão de Curso. Universidade Federal de Campina Grande, Campina Grande, 2010.

Silva, K. M. *Estimação de fasores baseada na transformada wavelet para uso na proteção de distância de linhas de transmissão.* Tese de Doutorado. Universidade Federal de Campina Grande, Campina Grande, 2009.

Souza, B. A.; Brito, N. S. D.; Neves, W. L. A.; Dantas, K. M. C. & Fontes, A. V. *Construção automática de bases de dados – Uma Experiência de P&D entre a Chesf e a UFCG*. Seminário Nacional de Produção, Medição e Controle em Sistemas de Potências, 2005.

Tavares, M. C. D.; Campos, P. G. & Prado, P. *Guia resumido do ATP*. Universidade Estadual de Campinas, São Paulo, 2003.

## **ANEXO 1**

**Rotina para gerar as configurações de faltas no Matlab®** 

```
%Local da aplicação da falta
if nL == 14if lFt == 5falta = 'L4F2A ';
       elseif lFt == 75 
             falta = 'L4F4A ';
       else
             falta = 'L4FIA ';
       end
             fprintf(fid atp2, 'LOC_A = c<sup>8</sup>c%s%c\n',39, falta,39);
elseif nL == 15if 1Ft == 5falta = 'L4F2B' elseif lFt == 75 
             falta = 'L4F4B' else
             false = 'L4FIB':
       end
             fprintf(fid atp2, 'LOC_B = %c%s%c\n',39, falta,39);
elseif nL == 16if lFt == 5false = 'L4F2C' elseif lFt == 75 
            falta = 'L4F4C';
       else
             falta = 'L4FIC ';
       end
             fprintf(fid atp2, 'LOC C = %c%s%c\n',39, falta,39);
%Resistencia de falta
elseif nL == 8if(tipo==AT || tipo==BT || tipo==CT || tipo==ABT || tipo==BCT || 
tipo==ACT) 
              fprintf(fid atp2, 'RTERRA = % .4f\nright\rangle, r);
       else
             fprintf(fid atp2, 'RTERRA = 1.0e12\ln');
       end
elseif nL == 9 
      if(tipo==AB || tipo==ABC) 
              fprintf(fid atp2, 'RFASES AB = % .4f\nright|, r); else
      fprintf(fid_atp2, 'RFASES_AB = 1.0e12\ln');<br>end
end <mark>e</mark>nd
elseif nL == 10 
       if(tipo==BC || tipo==ABC) 
             fprintf(fid atp2, 'RFASES BC = \frac{1}{6}.4f\n', r);
       else
             fprintf(fid atp2, 'RFASES BC = 1.0e12\ln');
       end
elseif nL == 11 if(tipo==AC || tipo==ABC) 
             fprintf(fid atp2, 'RFASES CA = *.4f\n\cdot r;else 
              fprintf(fid atp2, 'RFASES CA = 1.0e12\n\ln');
       end
%Angulo de incidencia de falta
elseif nL == 19
```

```
fprintf(fid atp2, 'ANGULO = d.0 $$\n', a);
elseif nL == 21 if (tipo==AT || tipo==BT || tipo==CT || tipo==ABT || tipo==BCT || 
tipo==ACT) 
             fprintf(fid_atp2, 'T_TERRA =
             ANGULO/(60.0*360.0)+0.08333\n');
       else
            fprintf(fid atp2, 'T_TERRA = 1.0\n\ln);
       end
elseif nL == 22 if (tipo==AT || tipo==ABT || tipo==ACT || tipo==AB || tipo==AC || 
tipo==ABC) 
             fprintf(fid atp2, 'T_FASE_A = ANGULO/(60.0*360.0)+0.08333\n');
       else
            fprintf(fid atp2, 'T_FASE_A = 1.0\n\ln');
       end
elseif nL == 23 if (tipo==BT || tipo==ABT || tipo==BCT || tipo==AB || tipo==BC || 
tipo==ABC) 
             fprintf(fid atp2, 'T_FASE_B = ANGULO/(60.0*360.0)+0.08333\n');
       else
            fprintf(fid atp2, 'T_FASE_B = 1.0\n\ln');
       end
elseif nL == 24 if (tipo==CT || tipo==ACT || tipo==BCT || tipo==AC || tipo==BC || 
tipo==ABC) 
             fprintf(fid atp2, 'T_FASE C = ANGULO/(60.0*360.0)+0.08333\n');
       else
            fprintf(fid atp2, 'T_FASE C = 1.0\text{ n'});
       end
else
      fprintf(fid atp2, linha);
end
```